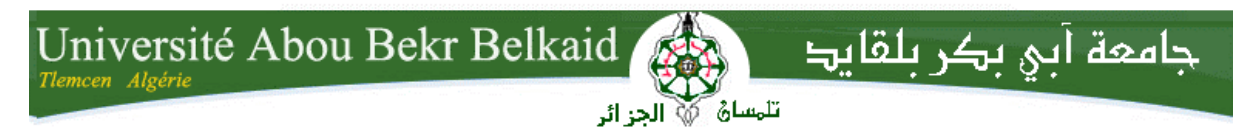

**République Algérienne Démocratique et Populaire Université Abou Bakr Belkaid– Tlemcen Faculté des Sciences Département d'Informatique**

**Mémoire de fin d'études** 

**Pour l'obtention du diplôme de Licence en Informatique**

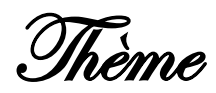

# GESTION D'UNE BIBlIOThèqUE UNIVERSITAIRE

**Réalisé par :**

- **MAHI SAMIA**

*Présenté le 10. Juin 2014 devant la commission d'examination composée de MM.*

- **MR Y.Benmouna (Encadreur)**

- **MM Benmansour (Examinateur)**
- **Mr Merzoug (Examinateur)**

**Année universitaire: 2013-2014**

# Remerciement

J'adresse mes remerciements et ma gratitude à mon encadreur

Mr Benmouna youcef qui a conjugué sa compréhension et son talent afin d'encadrer mon travail. Je souhaite également remercier demoiselle Seidani kheira

Qui m'a accompagné à chaque étape de ce projet. Ses conseils ont été précieux.

Mes remerciements vont également à l'ensemble des enseignants et travailleurs de notre département.

Mes remerciements les plus sincères à tous nos enseignants, nos amis et tous ceux qui nous ont prêté mains fortes pour la réalisation de ce projet. Je remercie également les membres de jury qui m'a fait

honneur en acceptant d'examiner et de juger mon travail.

#### DEDICACES

# **Ma très chère mère Salima Et Mon très cher père Abdelkader**

J'espère que vous êtes fiers de moi, et que vous serez toujours, qu'Allah le Tout-Puissant de vous protéger et Vous alloue la bonne santé

**A Mes frères Sofiane et Abderahim**

**A Ma sœur Soulef**

**A Toute la famille** 

**A mes Tantes Fatna, Zineb, Meriem, Rabiaa**

**A MON ONCLE Omar et sa famille A Mes amies Hanane, Maroua, Chahra, Ahlem, Ikram, Baya, Ikram, Aicha.**

#### Table des matières

#### Chapitre1.étude préalable

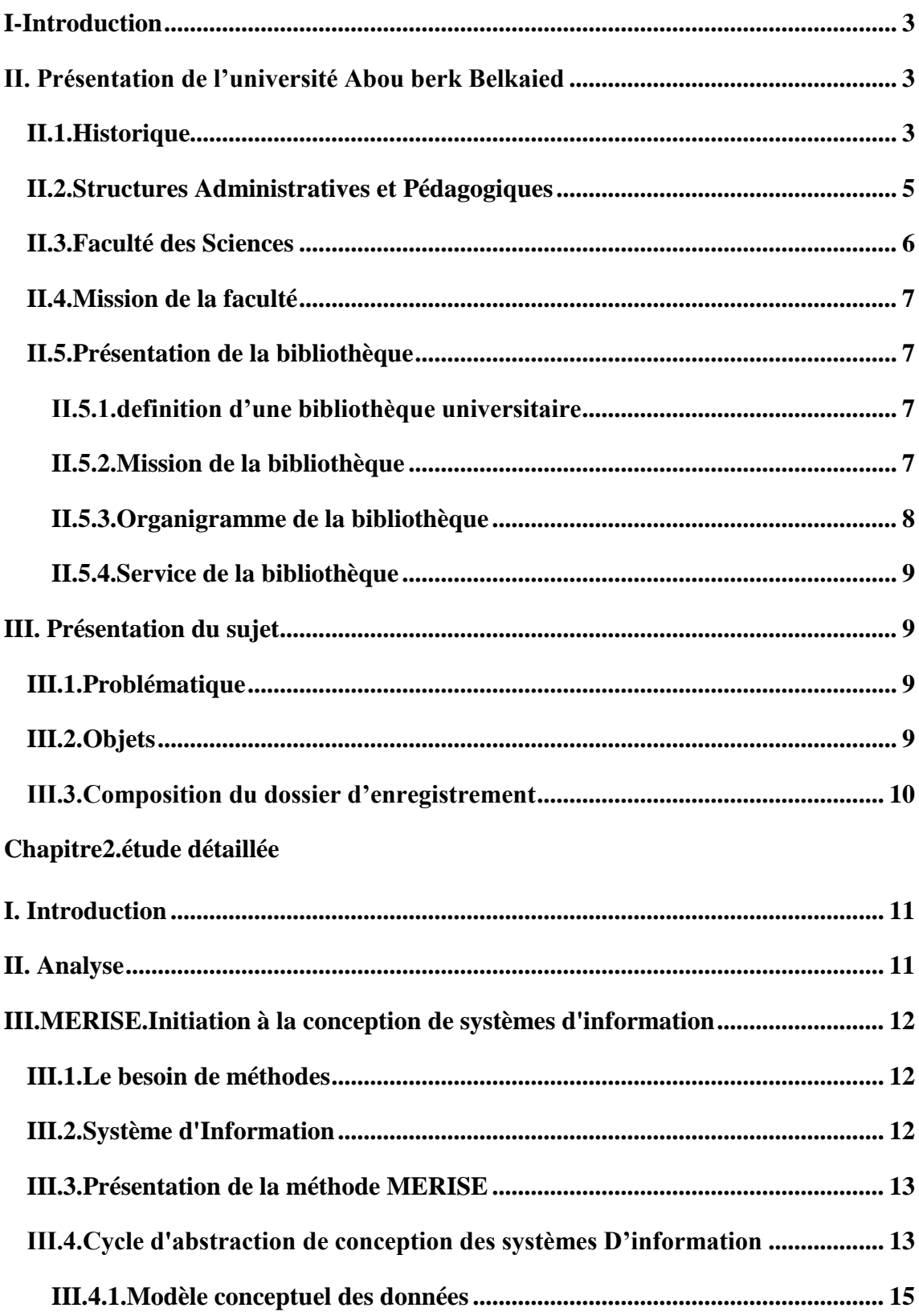

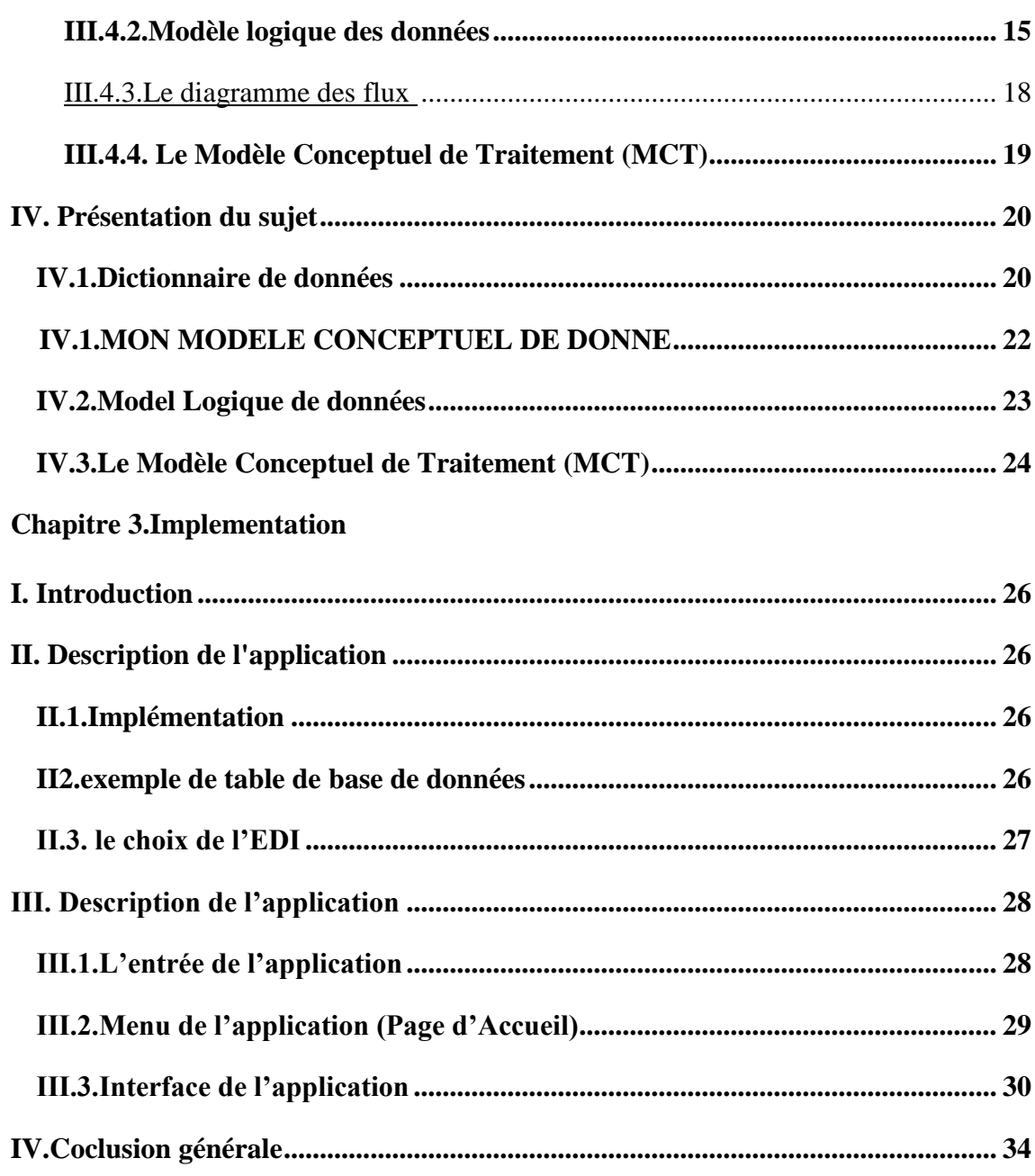

# *CHAPITRE 1 : ETUDE PREALABLE*

#### **I-INTRODUCTION**

Analyse du système d'information existant se situe avant la phase de réalisation du Cahier Des Charges Fonctionnel du système de gestion existant. Elle permet de comprendre le système d'information existant afin de concevoir au mieux le système de gestion.

#### **Objectifs :**

L'analyse du système d'information a pour objectifs :

- de comprendre le système d'information actuel
- de pouvoir définir le positionnement du système de gestion
- de pouvoir définir ou redéfinir au mieux les détails des avantages qui le concerneront d'analyser et de comprendre les processus utilises
- d'analyser et de comprendre les processus utilisés

#### **II- Présentation de l'université Abou berk Belkaied**

L'**université Abou Bekr Belkaied Tlemcen** est une université située à Tlemcen en Algérie. Elle a été créée par le décret de 1989 et compte huit facultés réparties autour de plusieurs pôles à travers la Wilaya de Tlemcen.[1]

#### **II-1.Historique**

- Sur la période (1974-1980), l'enseignement supérieur a d'abord été assuré au sein d'un centre universitaire qui regroupait les seuls troncs communs des sciences exactes et biologie
- Cet enseignement s'est étendu à de nouvelles filières à travers les années.
- En juin 1984, a eu lieu la sortie des premières promotions en sciences sociales et humaines en langue nationale.
- En août 1984, a eu lieu la création des instituts nationaux d'enseignement supérieur et de nouvelles filières.
- L'université a été créée par le décret n°89-138 du 1<sup>er</sup> août 1989. modifié et complété par le décret exécutif n°95-205 du 5 août 1995, puis modifié par le décret exécutif n°98-391 du 2 décembre 1998.

L'UABT se compose actuellement de 8 facultés et d'une réparties sur 6 pôles ou zones géographiques, chaque faculté compte un ou plusieurs départements conformément aux textes en vigueur (Décret exécutif n°98-253 du 17/08/1998). [2]

C'est une université pluridisciplinaire qui assure 200 filières de graduation, 80 postgraduations et 60 spécialités en médecine.

- Pôle Chetouane
	- $\checkmark$  Fac. Technologie
	- $\checkmark$  Architecture
	- Centre de Calcul et de Téléenseignement
	- $\checkmark$  Espaces de Recherche
	- $\checkmark$  Espaces Internet
- Pôle Centre-Ville
	- $\checkmark$  Fac. Sciences Médicales
	- $\checkmark$  Restaurant universitaire
	- **✓** Cafétéria
- Pôle Imama
	- $\checkmark$  Fac. Sc. Economiques, Commerciales & Gestion
	- $\checkmark$  Fac. de Droit et des Sciences Politiques
	- $\checkmark$  Bibliothèque centrale
	- $\checkmark$  Espace Internet
	- $\checkmark$  Laboratoires de recherche
- Pôle de la Rocade
	- $\checkmark$  Fac. Sciences Fondamentales
	- $\checkmark$  Fac. Sc. Nature, Vie, Terre & Univers
	- $\checkmark$  Fac. Lettres et Langues
	- $\checkmark$  Science Sociales et Humaines
	- $\checkmark$  Centres de Recherche
	- $\checkmark$  Complexe Sportif
- $\checkmark$  Restaurant universitaire
- $\checkmark$  Citée universitaire

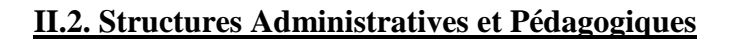

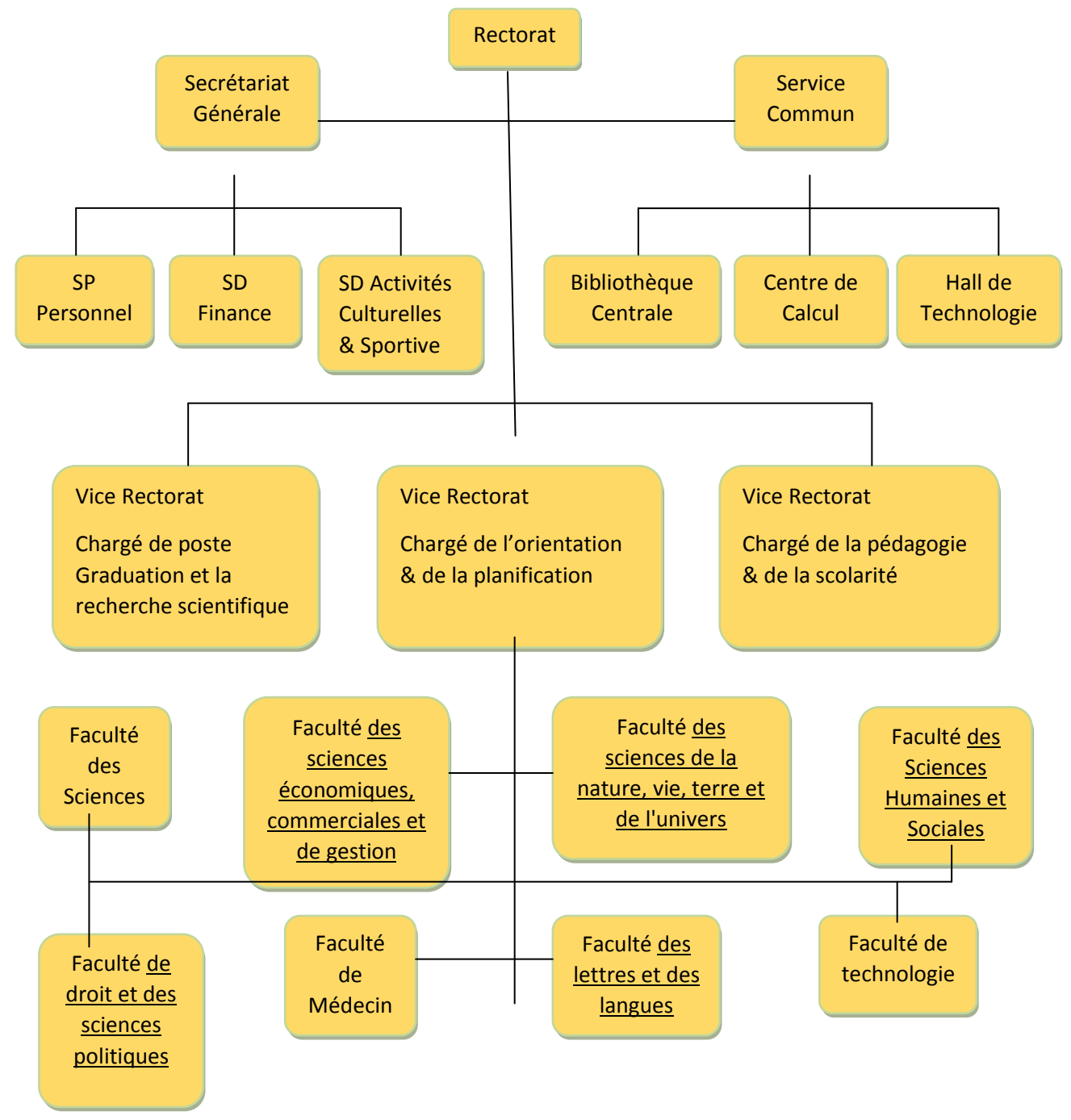

**Figure I.1.** Organigramme de l'UABT [3]

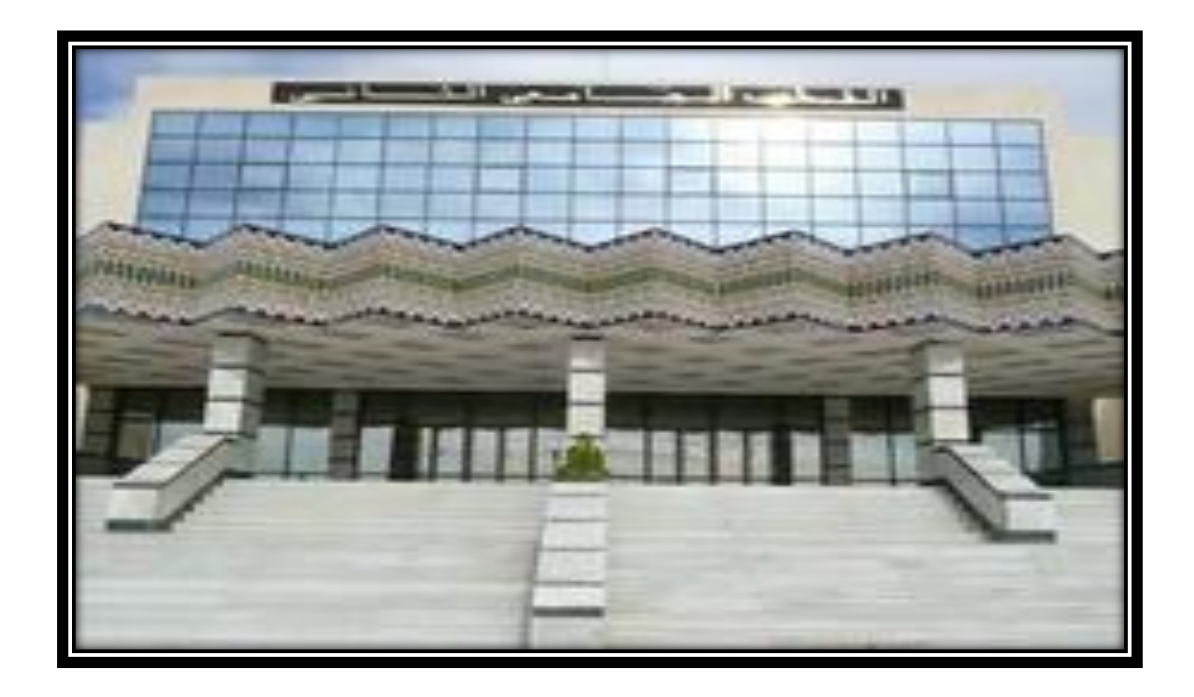

**FigureI.2.**faculté des sciences

#### **II.3. Faculté des Sciences**

Nous avons mené notre étude dans la faculté des sciences en particulier dans la gestion de la bibliothèque, cette faculté comporte les structures suivantes :

- Les départements.
	- $\checkmark$  Informatique.
	- Mathématique.
	- $\checkmark$  Chimie.
	- $\checkmark$  Physique.
- Doyenné (Administration).
- Bibliothèque.
- Laboratoires de recherches. [4]

#### **II.4.Mission de la faculté**

La faculté est une unité d'enseignement et de recherche de l'université Abou Bekr Belkaied.

#### **Missions principales**

- $\checkmark$  Formation magister
- $\checkmark$  Formation LMD (licence, Master, Doctorat)
- $\checkmark$  Développement De La Recherche Au Profit Du Secteur Economique
- $\checkmark$  Coopération Scientifique Au Niveau Nationale Et Internationale avec d'autres établissements universitaires

#### II.5. **Présentation de la bibliothèque**

L'objectif du présent projet est de concevoir et de réaliser une application permettant l'automatisation de gestion de bibliothèque de la Faculté de science en utilisant la méthode d'informatisation Merise.

#### **II.5.1.definition d'une bibliothèque universitaire**

Une **bibliothèque universitaire** (BU) est une bibliothèque rattachée à une université. Les documents et les services présents dans la bibliothèque universitaire peuvent ainsi servir à la double mission des universités, l'enseignement et la recherche.

Toutefois, une université peut avoir, en plus d'une bibliothèque universitaire, d'autres bibliothèques rattachées à une faculté, un laboratoire, un centre de recherche ou un institut. D'autre part, une bibliothèque peut avoir une double fonction, nationale et universitaire, ou publique et universitaire. [5]

#### **II.5.2.Mission de la bibliothèque**

- $\checkmark$  De proposer en relation avec les Bibliothèques des Facultés et des Instituts, les programmes d'acquisition de la documentation universitaire.
- $\checkmark$  De tenir le Fichier des Thèses et Mémoires de Post graduation.
- $\checkmark$  D'organiser le Fonds documentaire de la Bibliothèque centrale par l'utilisation des méthodes les plus modernes de traitement et de classement.[6]

 $\checkmark$  De mettre en place les conditions appropriées pour l'utilisation du Fonds documentaire par les Etudiants et Enseignants.

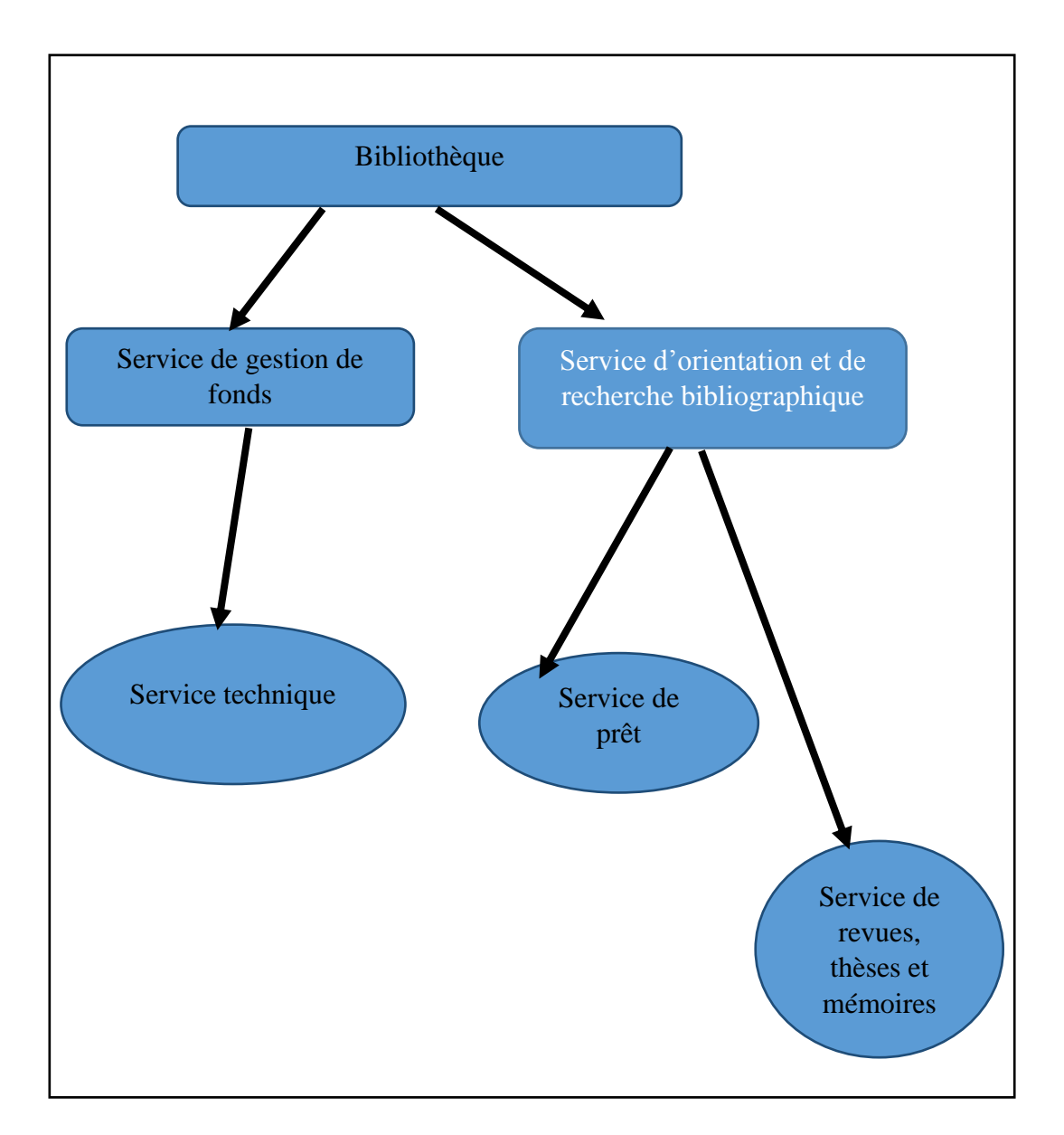

#### **II. 5.3. Organigramme de la bibliothèque**

**FigureI.3**.orgnigramme de la bibliothèque

#### **II.5.4.Service de la bibliothèque**

La Bibliothèque comporte 3 services

- **Service de prêts**
- **Service Technique**
- **Service des thèses**

#### **III. Présentation du sujet**

#### **III.1.Problématique**

La gestion d'une bibliothèque universitaire est constituée par les activités suivantes :

- enregistrement des étudiants dans le système existant
- la gestion du fond
- la gestion des emprunts

Ce système rencontre certaines difficultés :

- beaucoup d'information sont traité manuellement e qui implique le risque de la perte d'information
- une mauvaise gestion de stock
- insécurité des informations
- mauvaise gestion des emprunts, par conséquence, plusieurs livres ne sont pas rendus au temps, donc Le risque de rendre les mauvais services aux étudiants.
- la perte de l'information

#### **III.2.Objets**

Afin d'y remédier à tous ces problème j'ai assigné mon étude les objectives suivantes :

- Rapidité dans l'établissement des différents documents.
- $\checkmark$  Sécurité d'information
- $\checkmark$  Facilité de la recherche et l'accès aux informations
- $\checkmark$  Facilité de la gestion des prêts.
- $\checkmark$  Facilité de la gestion du fonds
- $\checkmark$  Automatiser les taches qui se traitent manuellement

#### **III.3.Composition du dossier d'enregistrement**

Afin d'être enregistré dans la bibliothèque universitaire l'étudiant doit se présent au prêt du service de la bibliothèque, pour cela il doit présenter :

- $\bullet$  L'attestation de l'inscription (s'il est à la 1<sup>ère</sup> année)
- $\bullet$  L'attestation de réinscription s'il est en  $2^{\text{eme}}$  année ou plus
- 2photo personnel

CHAPITRE 2 : Etude Détaillée

#### **I. Introduction**

Dans ce chapitre on va présenter la conception du l'étude préalable du système existant dans la gestion de la bibliothèque.

Concernant la Modélisation, on a choisi la méthode Merise qui permet de proposer une méthode qui permet de passer du niveau conceptuel au niveau logique et du niveau logique au niveau physique, de façon claire et ordonnée.

#### **II. Analyse**

L'approche analytique est l'un des paliers dont le but est de précise quelle fonction réalisera mes applications, de quelle manière et avec quels moyens pratiques et techniques et répondra au problème posé.

 Cette analyse a pour objectif la définition de la logique et la nature du système à traiter, elle finit par déterminer des moyens matériels et humains. Cette phase de l'étude est d'une importance capitale, car elle permettra de proposer une solution bureautique bien adaptée au travail effectué dans l'installation.

Mon système doit répondre aux exigences suivantes :

- $\checkmark$  Le système doit assurer la sécurité de l'information.
- L'insertion des étudiants dans le système.
- $\checkmark$  La facilité de modification des informations.
- $\checkmark$  La suppression.
- L'impression des documents (comme fiche des étudiants, des ouvrages, des prêts.)

#### **III.MERISE - Initiation à la conception de systèmes d'information**

#### **III.1-Le besoin de méthodes**

La conception d'un système d'information n'est pas évidente car il faut réfléchir à l'ensemble de l'organisation que l'on doit mettre en place. La phase de conception nécessite des méthodes permettant de mettre en place un modèle sur lequel on va s'appuyer. La modélisation consiste à créer une représentation virtuelle d'une réalité de telle façon à faire ressortir les points auxquels on s'intéresse.

Ce type de méthode est appelé *analyse*. Il existe plusieurs méthodes d'analyse, la méthode la plus utilisée en France étant la méthode **MERISE**. [7]

#### **III.2-Système d'Information**

#### **Notion de Système d'Information**

Une entreprise crée de la valeur en traitant de l'information, en particulier dans le cas des sociétés de service. Ainsi, l'information possède une valeur d'autant plus grande qu'elle contribue à l'atteinte des objectifs de l'organisation.

Un **système d'Information** (noté *SI*) représente l'ensemble des éléments participant à la gestion, au traitement, au transport et à la diffusion de l'information au sein de l'organisation.

Très concrètement le périmètre du terme Système d'Information peut être très différent d'une organisation à une autre et peut recouvrir selon les cas tout ou partie des éléments suivants :

- Bases de données de l'entreprise,
- Progiciel de gestion intégré (ERP),
- Outil de gestion de la relation client (Customer Relationship Management),
- Outil de gestion de la chaîne logistique (SCM Supply Chain Management),
- Applications métiers,
- Infrastructure réseau,
- Serveurs de données et systèmes de stockage,
- Serveurs d'application,

Dispositifs de sécurité

#### **III.3-Présentation de la méthode MERISE**

MERISE est une méthode de conception, de développement et de réalisation de projets informatiques. Le but de cette méthode est d'arriver à concevoir un système d'information. La méthode MERISE est basée sur la séparation des données et des traitements à effectuer en plusieurs modèles conceptuels et physiques. La séparation des données et des traitements assure une longévité au modèle. En effet, l'agencement des données n'a pas à être souvent remanié, tandis que les traitements le sont plus fréquemment.

La méthode MERISE date de 1978-1979, et fait suite à une consultation nationale lancée en 1977 par le ministère de l'Industrie dans le but de choisir des sociétés de conseil en informatique afin de définir une méthode de conception de systèmes d'information. Les deux principales sociétés ayant mis au point cette méthode sont le CTI (Centre Technique d'Informatique) chargé de gérer le projet, et le CETE (Centre d'Etudes Techniques de l'Equipement) implanté à Aix-en-Provence.

#### **III.4-Cycle d'abstraction de conception des systèmes d'information**

La conception du système d'information se fait par étapes, afin d'aboutir à un système d'information fonctionnel reflétant une réalité physique. Il s'agit donc de valider une à une chacune des étapes en prenant en compte les résultats de la phase précédente. D'autre part, les données étant séparées des traitements, il faut vérifier la concordance entre données et traitements afin de vérifier que toutes les données nécessaires aux traitements sont présentes et qu'il n'y a pas de données superflues.

Cette succession d'étapes est appelée *cycle d'abstraction pour la conception des systèmes d'information* :

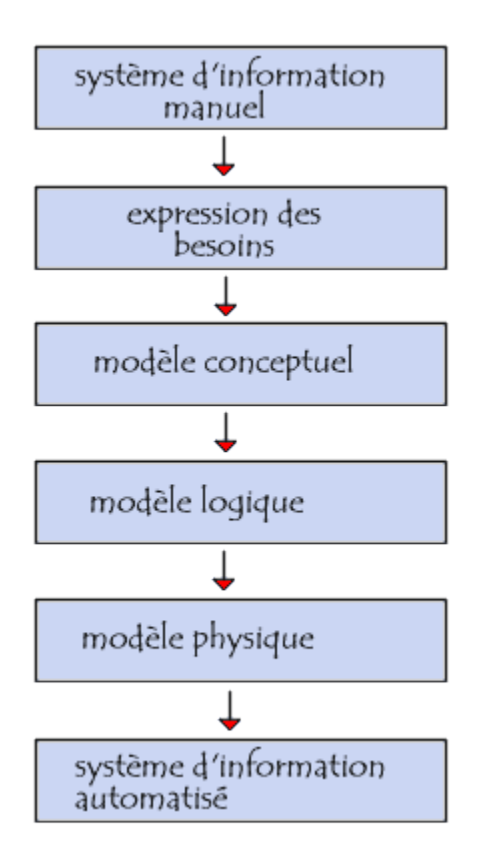

L'expression des besoins est une étape consistant à définir ce que l'on attend du système d'information automatisé, il faut pour cela :

- faire l'inventaire des éléments nécessaires au système d'information
- délimiter le système en s'informant auprès des futurs utilisateurs

Cela va permettre de créer le **MCC** (Modèle conceptuel de la communication) qui définit les flux d'informations à prendre en compte.

L'étape suivante consiste à mettre au point le **MCD** (Modèle conceptuel des données) et le **MCT** (Modèle conceptuel des traitements) décrivant les règles et les contraintes à prendre en compte.

Le modèle organisationnel consiste à définir le **MOT** (Modèle organisationnel des traitements) décrivant les contraintes dues à l'environnement (organisationnel, spatial et temporel).

Le modèle logique représente un choix logiciel pour le système d'information.

Le modèle physique reflète un choix matériel pour le système d'information. [8]

#### **III.4.1-Modèle conceptuel des données**

Le modèle conceptuel des données (**MCD**) a pour but d'écrire de façon formelle les données qui seront utilisées par le système d'information. Il s'agit donc d'une représentation des données, facilement compréhensible, permettant de décrire le système d'information à l'aide d'entités.

#### **III.4.2-Modèle logique des données**

Le modèle logique des données consiste à décrire la structure de données utilisée sans faire référence à un langage de programmation. Il s'agit donc de préciser le type de données utilisées lors des traitements.

Ainsi, le modèle logique est dépendant du type de base de données utilisé.

Comment transformer un MCD en MLD ?

Les règles basiques sont les suivantes :

- Pour les entités
	- o Toute entité devient une table.
	- o L'identifiant de l'entité devient une clé primaire de cette table.
	- o Les propriétés de l'entité deviennent des attributs

Pour une association binaire, 10 cas sont possibles :

 $0,1 - 0,1$  $0,1 - 1,1$  $0,1 - 0,n$  $0,1 - 1, n$  $1,1 - 0,n$ 

Pour ces 5 premiers cas, la création d'une table associative permet d'éviter les NULL, le MLD correspondant comportera donc 3 tables pour chacun des cas.

 $1,1 - 1,1$ 

Dans ce cas soit nous obtenons 2 tables, soit les deux entités sont fusionnées pour obtenir 1 table.

 $1, n - 1, 1$ 

Ici nous obtenons 2 tables (et l'identifiant de l'entité "père" devient une clé étrangère dans la table "fille").

0, n - 0, n 0, n - 1, n 1, n - 1, n

Pour ces trois derniers cas, nous obtenons 3 tables.

En conclusion, on peut dire :

- Si au moins une cardinalité minimum vaut zéro, on crée une table associative pour éviter les NULL.

- Si les deux cardinalités maximales sont à n, on crée une table associative.

- pour une relation 1,1 - 1,1, il est possible de fusionner les tables.

- pour une relation 1, n - 1,1, on crée deux tables et l'on ajoute une clé étrangère dans la table fille.

#### **Exemple :**

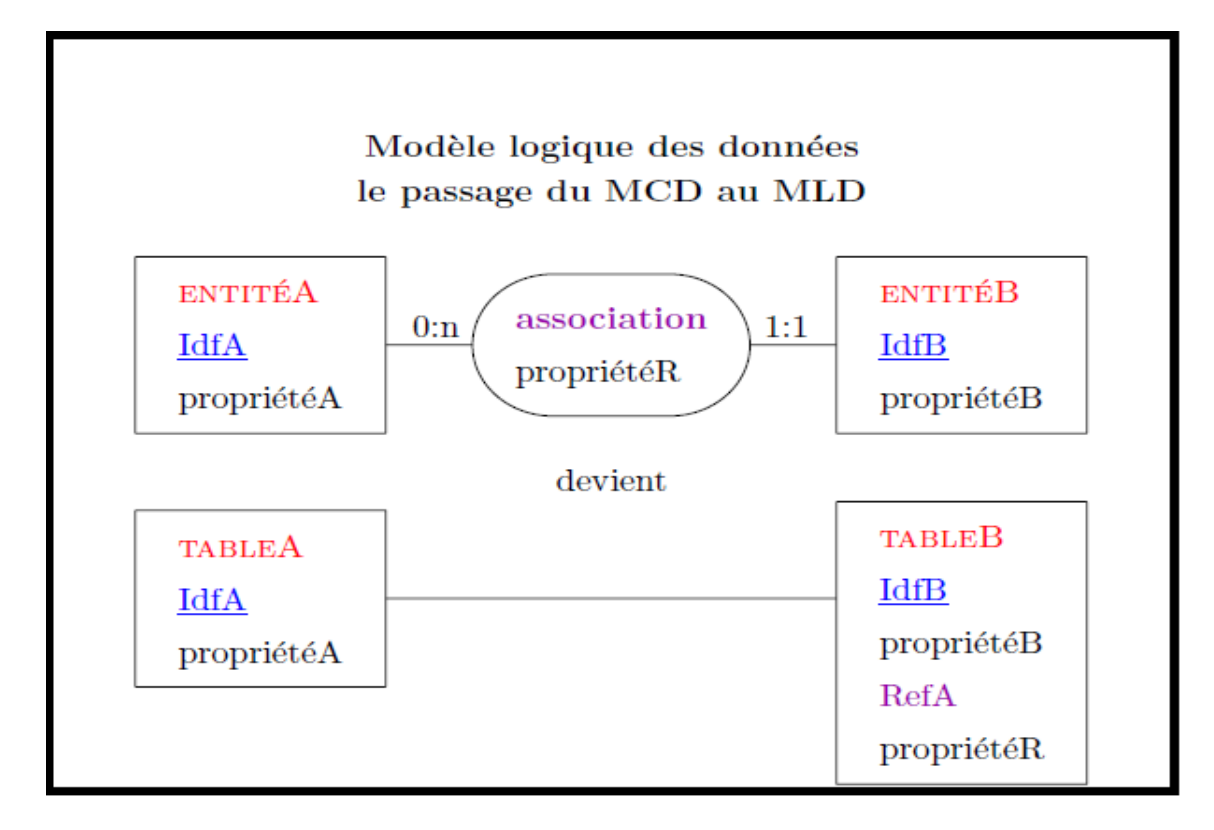

FigureII.1 : exemple d'une relation mcd

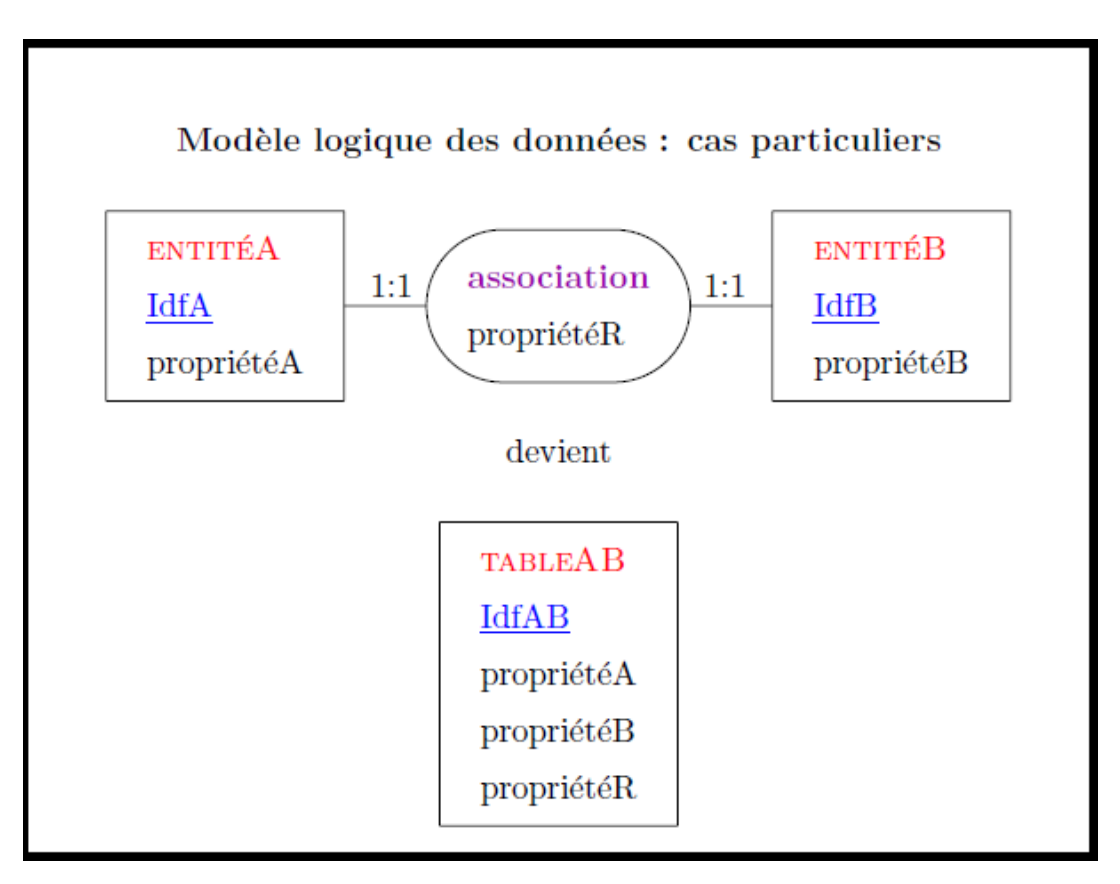

FigureII.2.passage mcd au mld

#### **[III.4.3 Le diagramme des flux](http://merise.developpez.com/faq/?page=Diagramme-des-flux#Qu-est-ce-que-le-diagramme-des-flux)**

On appelle Diagramme des flux, une modélisation qui représente uniquement les flux échangés, sans chronologie ni description des activités associées (en entrée ou sortie) à ces flux.

On retrouvera évidemment ces mêmes flux dans un MCT (puis plus tard dans un MOT) mais cette fois-ci associés aux opérations qui composent le domaine étudié. Un flux (ou message) entrant dans le système déclenchera une opération ; un flux sortant sera produit par une opération.

#### **III.4.4. Le Modèle Conceptuel de Traitement (MCT)**

Les traitements consistent la partie dynamique du système d'information, ils décrivent les actions à exécuter sur les données afin d'obtenir les résultats attendus par l'entreprise

Les concepts de base du MCT sont : Processus, évènement, opération, synchronisation et résultat

**Processus :** Un processus est constituer d'opération déclenchée en réponse à des évènements et produisant des résultats.

**Evénement :** Indique qu'un fait actif s'est passé dans l'organisme, et provoquant une réaction qui donne un ou plusieurs résultats.

**Opération :** Elle représente un ensemble de traitements effectués en réaction du système d'informations à un ou plusieurs évènements.

**Synchronisation :** Elle représente la condition logique que doit vérifier un ensemble d'évènements pour le déclenchement d'une opération.

**Résultat :** C'est ce qui est produit par le déroulement des opérations. [9]

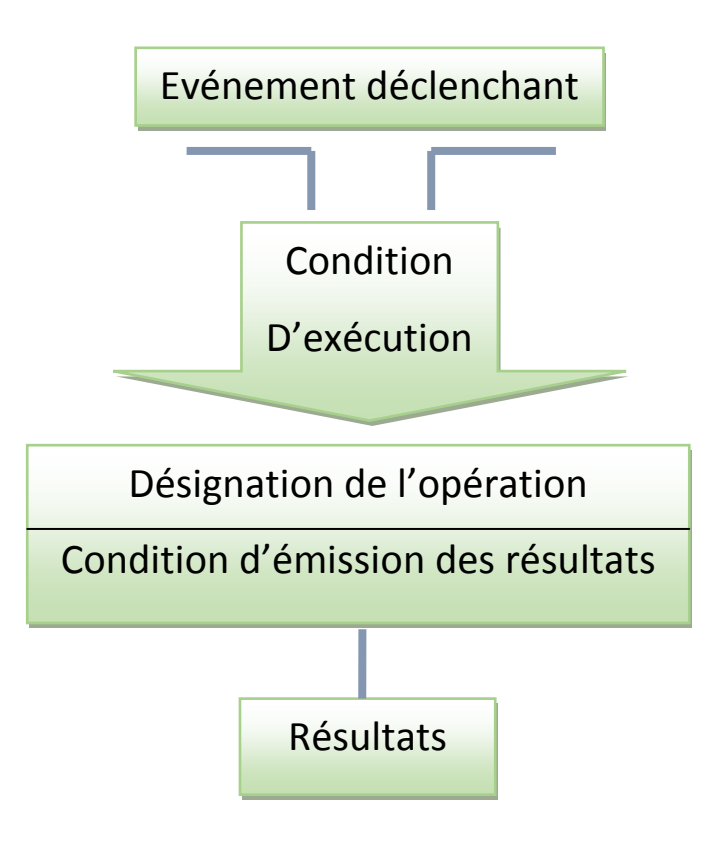

#### **IV. Présentation du sujet**

Ce mini projet a pour objectif de modéliser le système d'information d'une bibliothèque Universitaire. Il comprend la modélisation des emprunts de livres effectués par les étudiants, la gestion du fond (entrée sorties), ainsi l'état d'impression.

#### **Présentation globale du système**

L'emprunt d'un livre (et sa restitution) est le scénario principal géré par le système. Lorsqu'un étudiant veut emprunter un livre, le système vérifie en Premier lieu que la personne en a le droit : les étudiants peuvent avoir des pénalités (en cas de retard lors du retour de l'emprunt), les

 Dans un second temps, le système vérifie le nombre d'emprunts en cours de la personne. Ce nombre ne peut en aucun cas excéder 3. Si les conditions d'emprunt sont Respectées, l'exemplaire du livre emprunté ainsi que la personne l'empruntant sont enregistrés dans le système. La durée maximale d'emprunt est fixée à 15 jours.

 Si, une fois ce délai atteint, le livre n'est pas encore rendu, l'étudiant Sera bloqué et ne peut plus effectuer un emprunt ssi il rend tous les livres.

#### **IV.1.Dictionnaire de données**

C'est une structure qui englobe les différentes propriétés des entités (objets) et le décodage des différentes abréviations, aussi s recense et décrit l'ensemble des données

Définies à partir des documents circulant dans l'entreprise. [10]

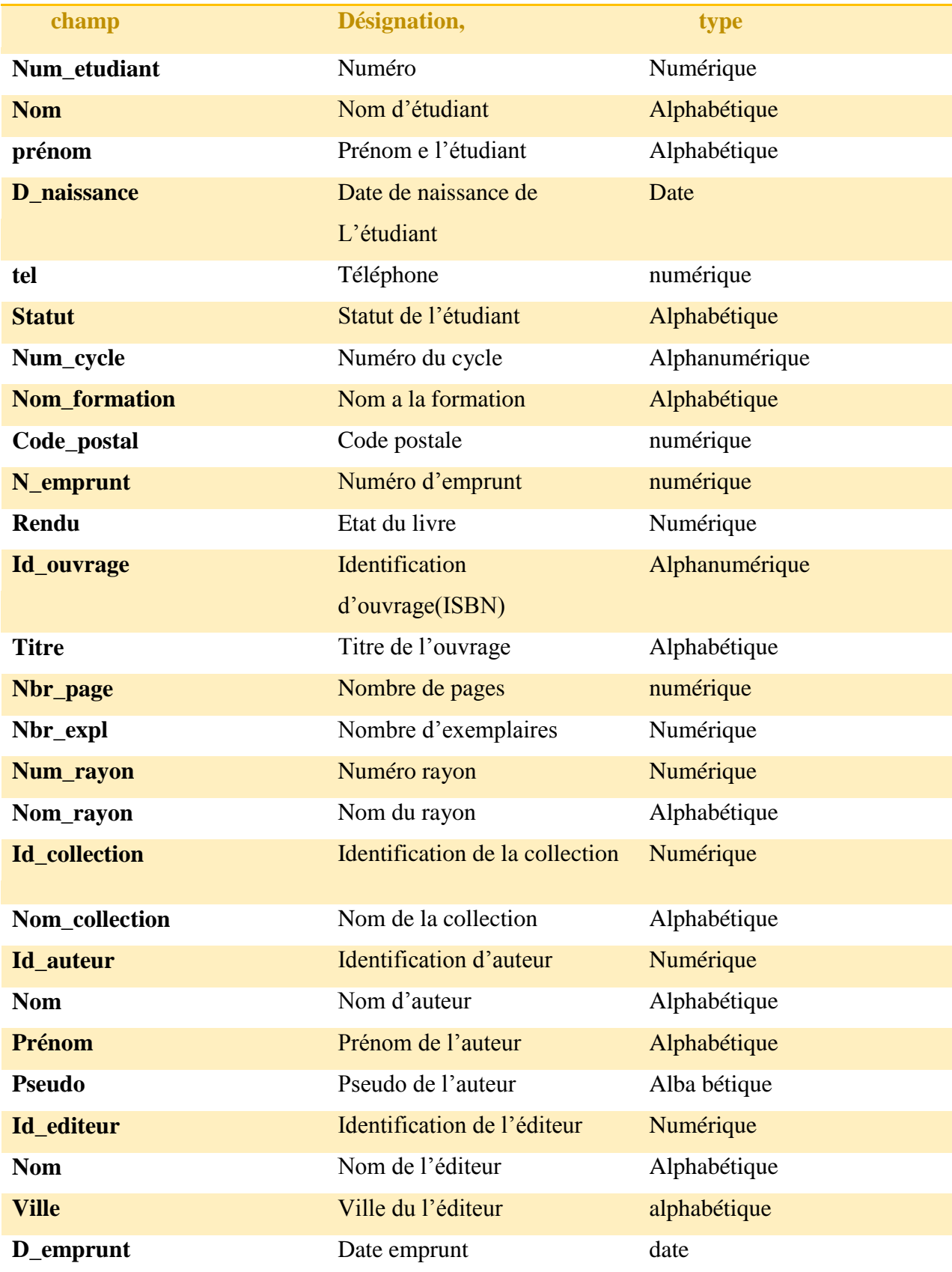

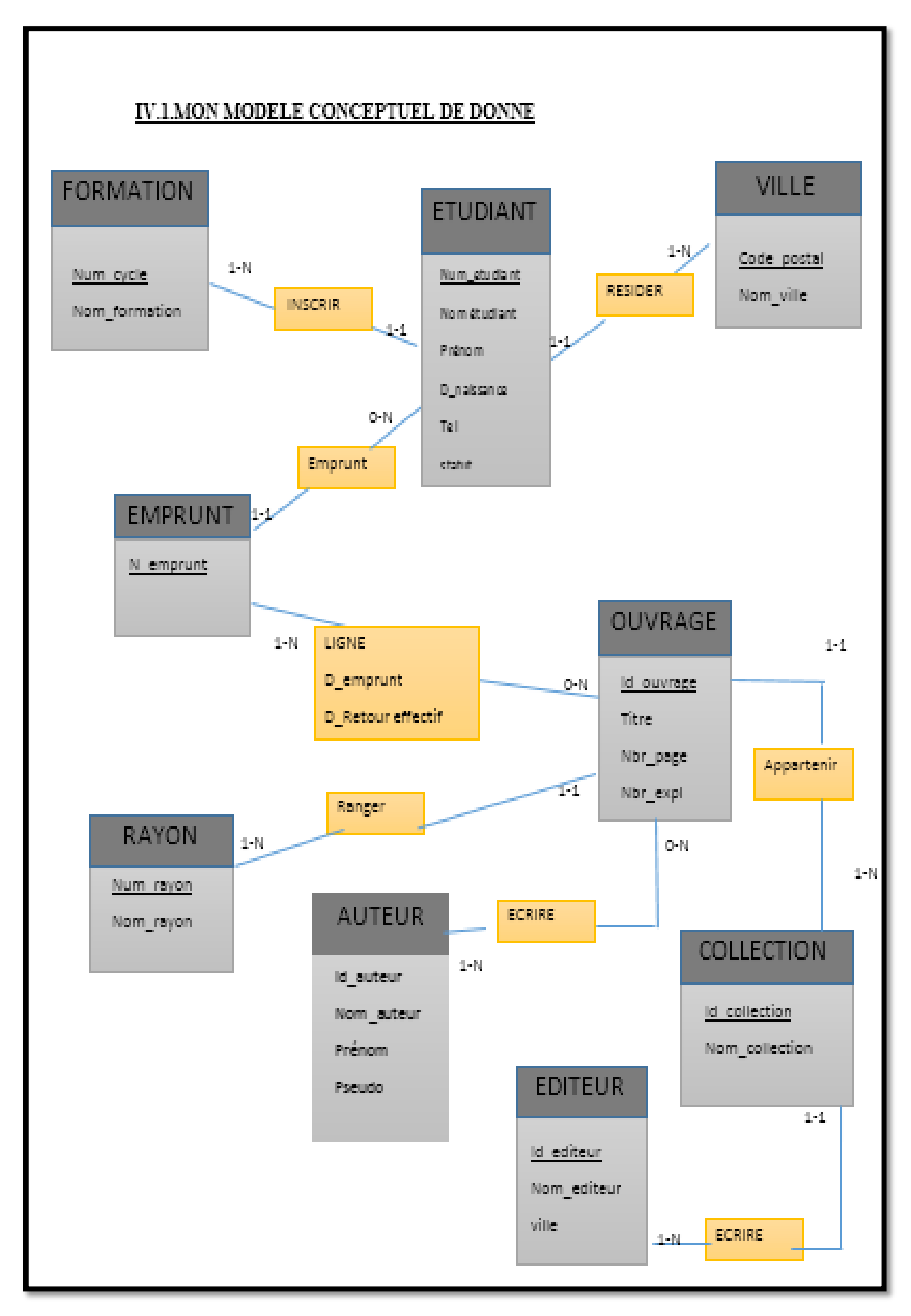

Après ces règles au modèle conceptuel précédent on obtient le MLD suivant :

#### **IV.2.Model Logique de données**

VILLE (**code\_postal**, nom\_ville)

FORMATION (**num\_cycle**, nom\_formation)

ETUDIANT (**num\_etudiant,** nom\_etudiant, prénom, D\_naissance, téléphone, statut,#num\_cycle,#code\_postal)

RAYON (**num\_rayon**, nom\_rayon)

EDITEUR (**id\_editeur**, nom\_editeur, ville)

COLLECTION (**id\_collection**, nom\_collection,#id\_editeur)

OUVRAGE (**id\_ouvrage**, titre, nbr\_page, nbr\_expl,#num\_rayon,#id\_collection)

ECRIRE (#id\_auteur,#id\_ouvrage)

EMPRUNT (**num\_emprunt**, rendu,#num\_etudiant)

LIGNE (**nbr\_emprunt, date\_emprunt**,#num\_emprunt,#id\_ouvrage, D\_emprunt, D\_Retour)

#### **IV.3.Le Modèle Conceptuel de Traitement (MCT)**

Dans la figure ci-dessus on présente les opérations du processus de la première inscription d'adhérent.

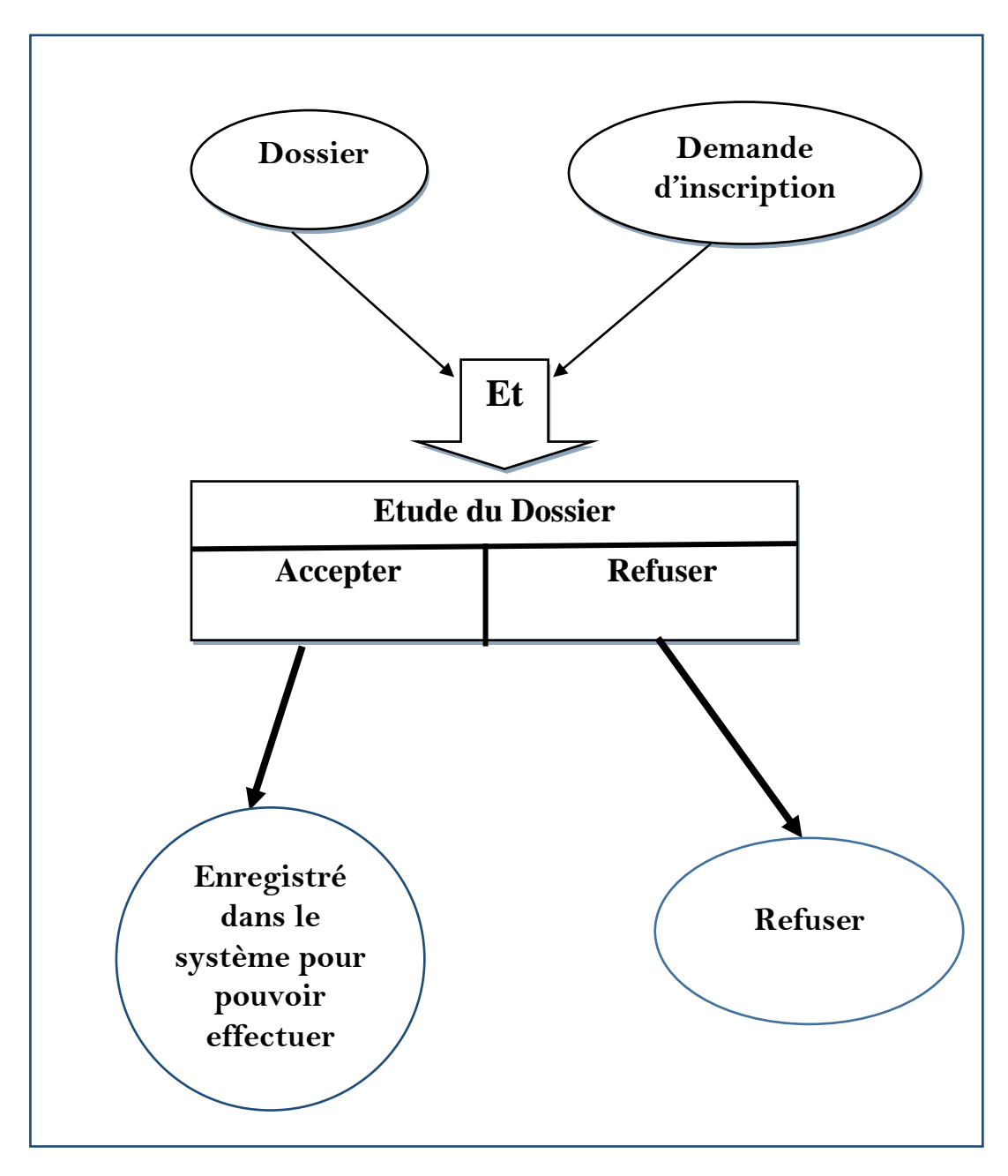

FigureII.4.modèle conceptuel de traitement

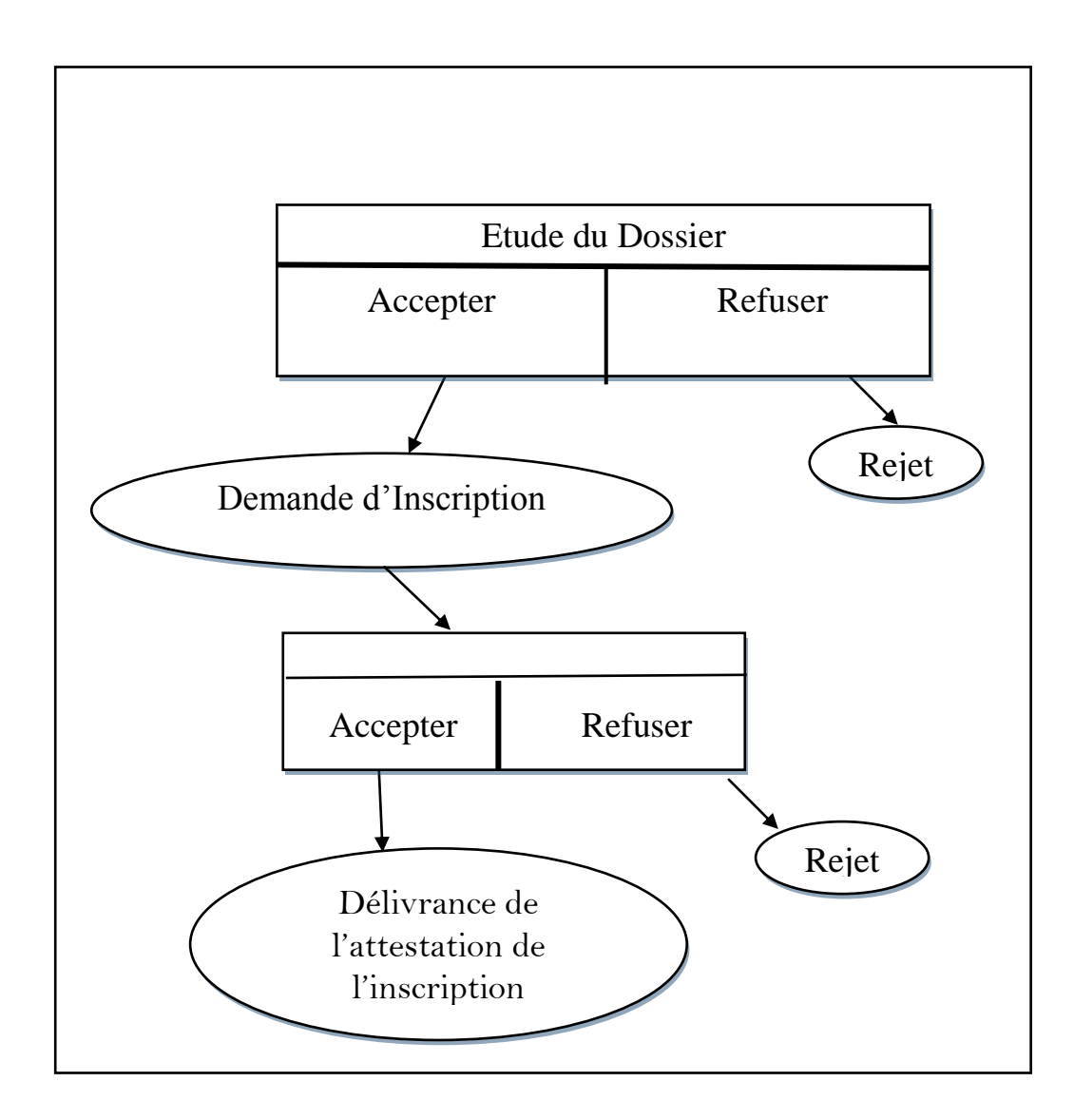

FigureII.5 MCT (étude du dossier)

# CHAPITRE 3 : IMPLEMENTATION

#### **I. Introduction**

L'étude technique permet d'élaborer le modèle physique des traitements. L'objectif est de faire passer des spécifications détaillées à la définition d'une solution en termes de traitement et des données à la spécification logicielle.

#### **II. Description de l'application**

Cette Application est conçu principalement pour la gestion des emprunts aussi que la gestion des livres, des étudiant et cette gestion offre plusieurs possibilités tels que :

- L'ajout, la suppression ainsi que la modification des différents champs.

- La possibilité d'imprimer les listes des étudiants, et des ouvrages.

#### **II.1-Implémentation**

L'étude technique complète l'étude détaillée par la prise en compte et la description de tout l'environnement technique

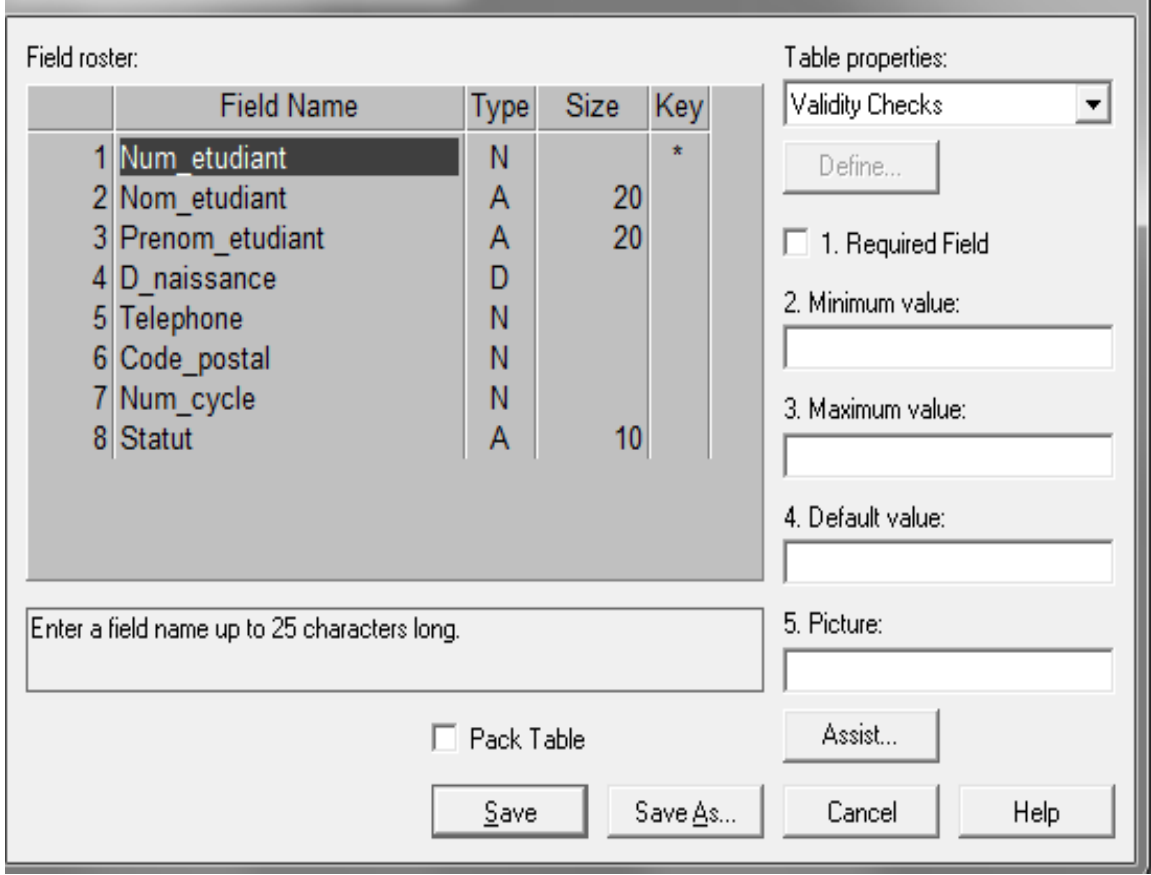

#### **II2.-exemple de table de base de données**

*FigureII.1 exemple de table paradox*

#### **II.3- le choix de l'EDI**

Environnement de Développement Intégré

C'est un logiciel qui regroupe tout ce qui est nécessaire pour développer un programme : éditeur, compilateur, débogueur, avec les commandes pour passer facilement de l'un à l'autre.

Exemples : Delphi, Visual basic, Visual C++, mais il y en a des tonnes d'autres.

Delphi est un langage de programmation conçu pour développer visuellement et facilement des applications sous Windows et Linux

L'environnement de développement s'appuie sur un éditeur d'interface graphique associé à un éditeur de code source. Il doit son succès à sa facilité d'utilisation pour développer des applications graphiques et/ou liées aux bases de données. On l'a souvent comparé à Visual Basic de Microsoft pour cette facilité de développement.

On a choisis Delphi car :

 Delphi est un environnement de développement de type RAD (Rapide Application Developpment) Basé sur le langage Pascal. Il permet de réaliser rapidement et Simplement des applications Windows et lunix [8]

- Cette rapidité et cette simplicité de développement sont dues à une conception visuelle de L'application.
- Delphi propose un ensemble très complet de composants visuels prêts à L'emploi incluant la quasi-totalité des composants Windows (boutons, boîtes de dialogue, menus,

Barres d'outils…) ainsi que des experts permettant de créer Facilement divers types D'applications et de librairies.

 Delphi est un langage compilé (ton programme fonctionnera sur le type de machine sur laquelle il a été compilé.

#### **III. Description de l'application**

### **III.1 L'entrée de l'application**

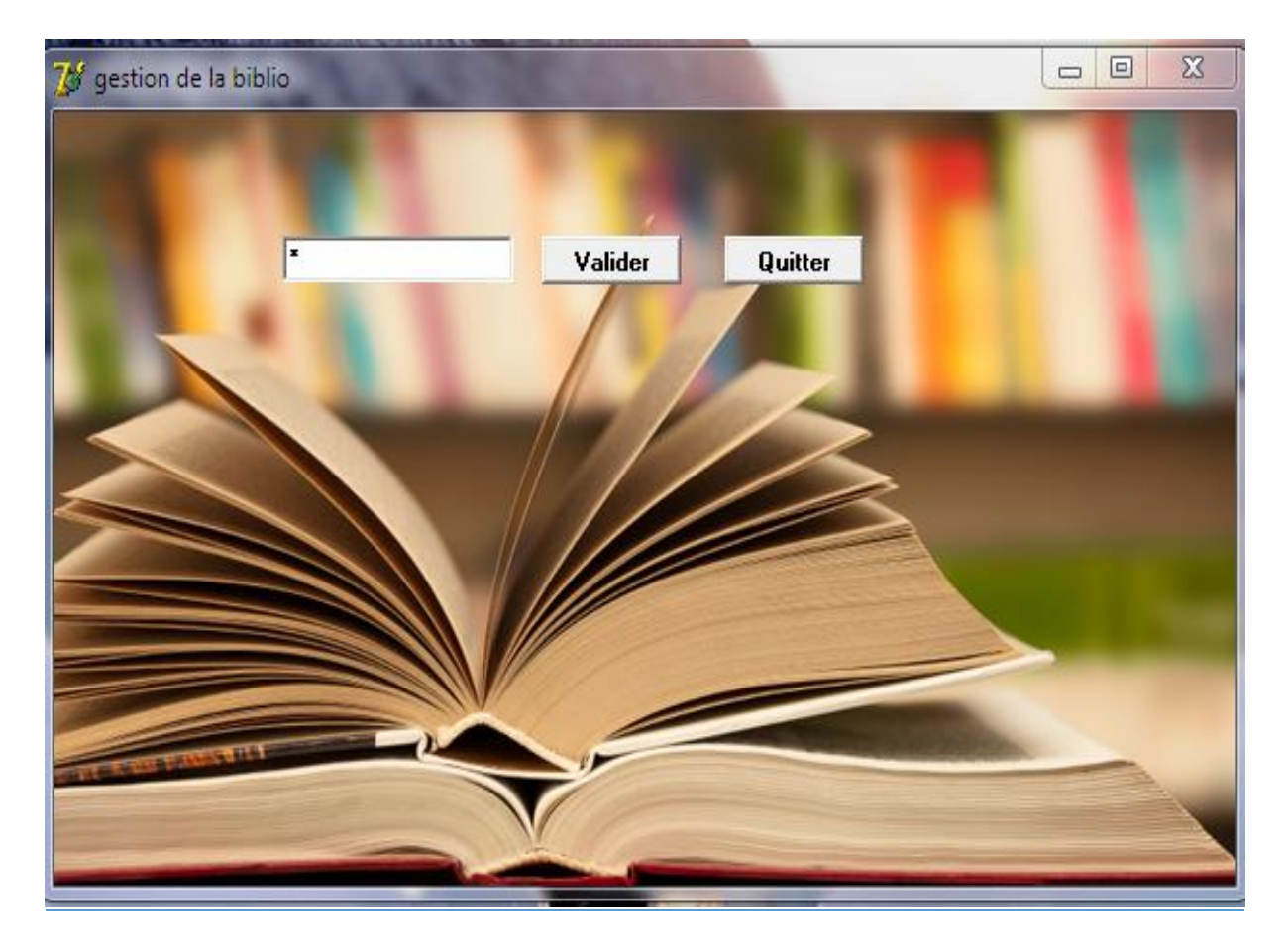

Figure III.2 Démarrage de l'application

Pour utiliser l'application il faut saisir un mot de passe, appuyer sur valider, sinon appuyer sur quitter.

#### **III.2 Menu de l'application (Page d'Accueil)**

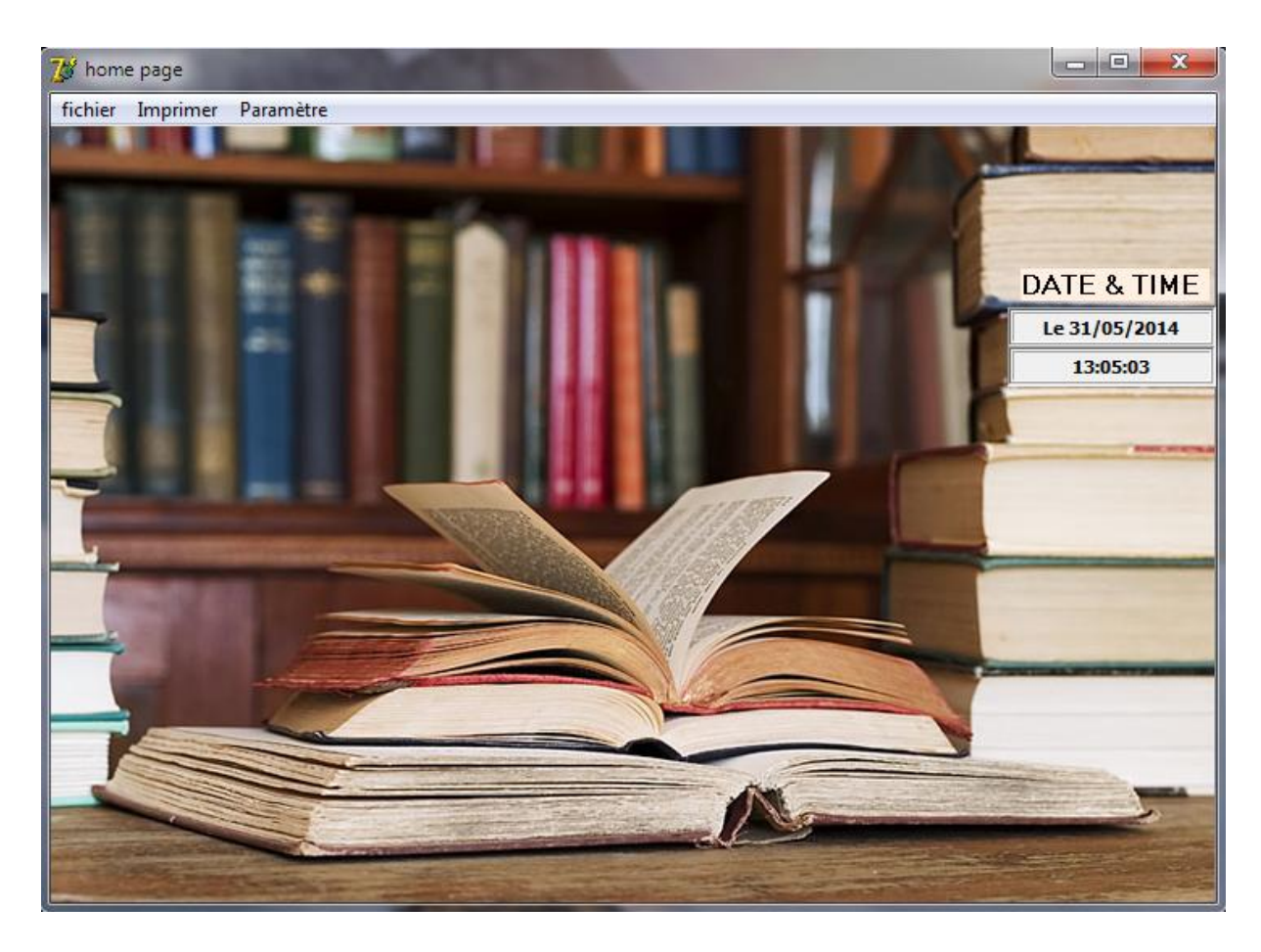

FigureIII.3.menu de l'application

#### **Fichier**

Permet a accédé table étudiant, emprunt, ouvrage

#### **Imprimer**

Permet d'imprimer la liste de l'étudiant, des étudiants bloqués, des ouvrages, et des ouvrages non rendu

#### **Paramètre**

Permet de changer le mot de passe

#### **III.3.Interface de l'application**

#### FICHE D'ETDIANT

Elle permet de consulter la liste des étudiants, et la mise à jour (ajout, suppression, modification)

Voici la fiche :

| $\boxed{\boxdot}$<br>$\qquad \qquad \Box$<br>recherche d'un membre |   |                           |                                           |                       |            | $\boldsymbol{\Sigma}$ |
|--------------------------------------------------------------------|---|---------------------------|-------------------------------------------|-----------------------|------------|-----------------------|
|                                                                    |   |                           | recherche par nom<br>recherche par numero |                       |            |                       |
|                                                                    |   | Num_etudiant Nom_etudiant | Prenom_etudiant                           | D_naissance Telephone | Code_posta |                       |
| ajouter                                                            |   | $4 \mid$ mahi             | hanane                                    | 17/07/1993            |            |                       |
| modifier                                                           |   | $5 \mid$ mahi             | sofiane                                   | 13/01/1988            |            | Ë                     |
|                                                                    |   | $6 \mid$ mahi             | rahim                                     | 11/06/1984            |            |                       |
| supprimer                                                          |   | $7$ jami                  | ikram                                     | 03/05/1993            |            |                       |
|                                                                    |   | $10 \mid$ mahi            | rahim                                     |                       | 130000     |                       |
| fermer                                                             | ∢ |                           |                                           |                       |            |                       |
|                                                                    |   |                           |                                           |                       |            |                       |

Figure III.4 fiche étudiant

#### FICHE OUVRAGE

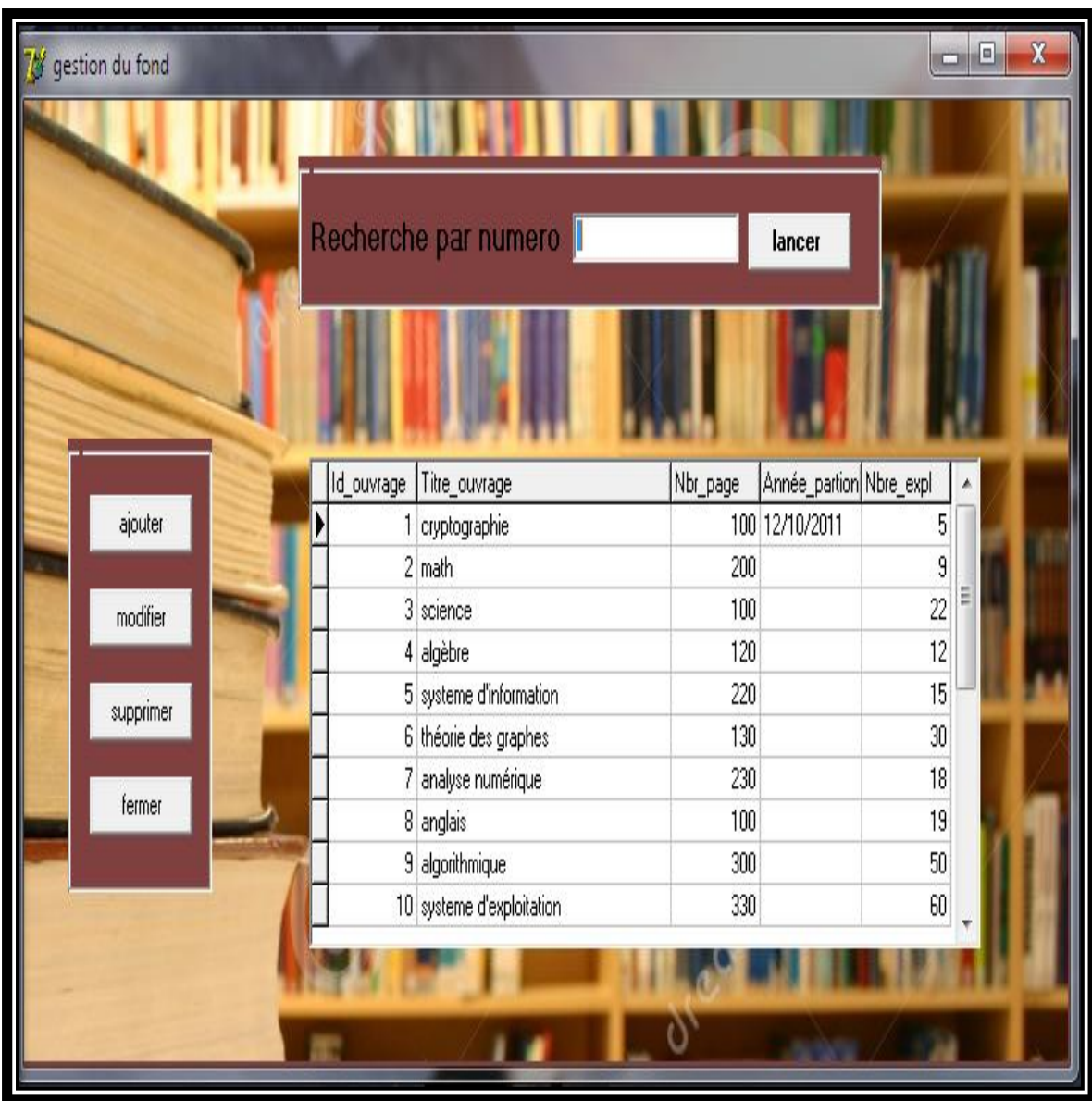

Permet de consulte la liste des ouvrages, l'ajout, la suppression et la modification

FigureIII.5. Fiche Ouvrage

#### FICHE EMPRUNT

Contient 2 PAGE :

La première page permet de voir la liste des étudiants ainsi leur table d'emprunt

 $\begin{array}{c|c|c|c|c|c} \hline \text{L} & \text{L} & \text{L} & \text{L} \\ \hline \text{L} & \text{L} & \text{L} & \text{L} & \text{L} \\ \hline \end{array}$ Gestion des emprunts Liste des Etudiants Liste des Emprunts Recherche par Numero Num\_etudiant Nom\_etudiant D\_naissance Telephone Code\_postal Num\_cycle Stat A Prenom\_etudiant 4 mahi 17/07/1993 hanane H 5 mahi 13/01/1988 sofiane 6 mahi 11/06/1984 rahim ₩ 7 jami 03/05/1993 ikram 130000 10 mahi rahim  $\overline{5}$ 릐  $\leftarrow$ N\_emprunt N\_etudiant Date\_emprunt Rendu Nbr\_emprunt **Vusilaliser Les Emprunts** ▶  $\mathbf{1}$ 10 28/05/2014  $\overline{\mathbf{2}}$ **Retour du Livres** fermer

La deuxième table permet de visualiser les emprunts ligne par ligne.

**Figure III.6.Fiche Emprunt**

Permet de changer le mot de passe

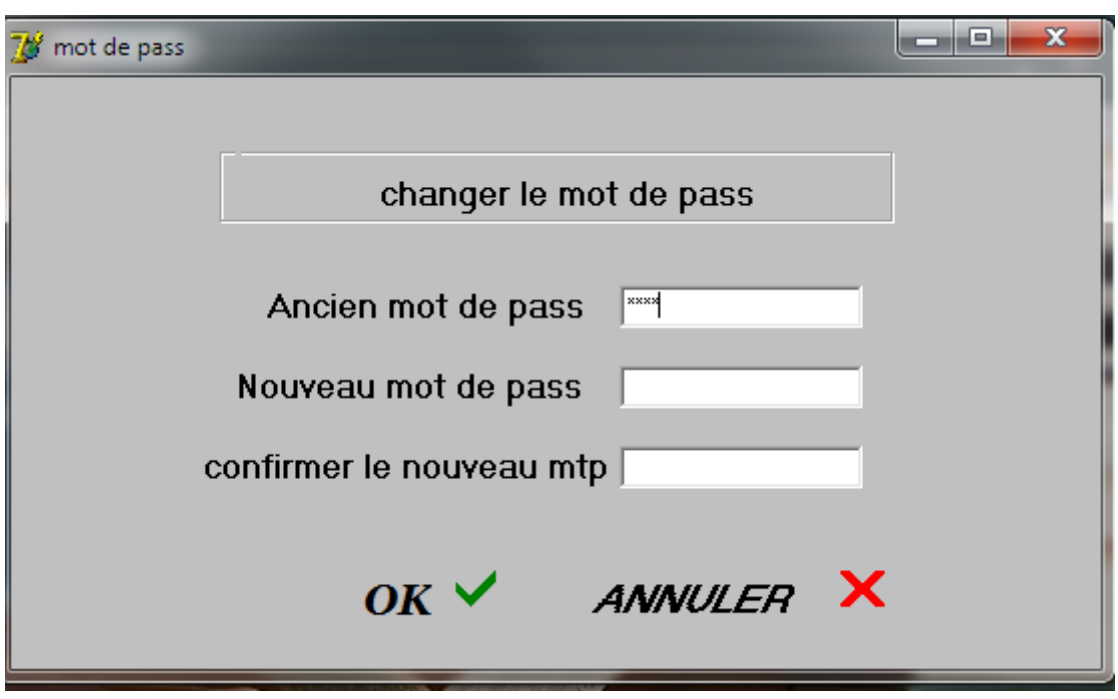

Figure III.7.FICHE MOT DE PASSE

#### **LES ETAT DE L'IMPRESSION**

Dans cette partie le bibliothécaire peut consulter la liste des étudiants et des ouvrage en utilisant le package quick report

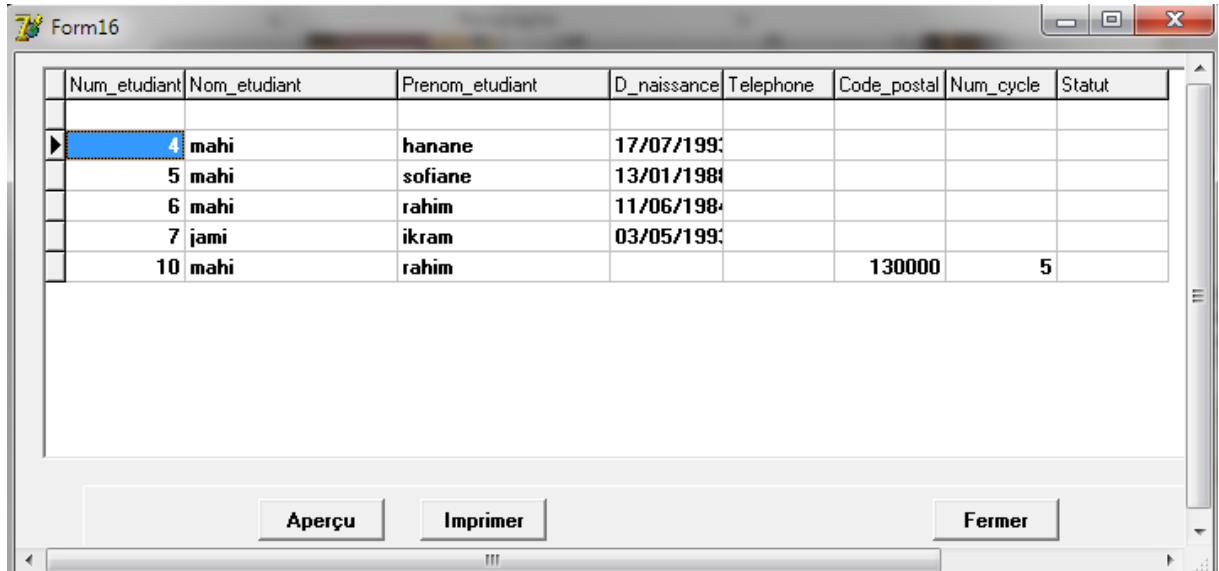

FigureIII.8.exemple d'un état d'impression

#### **IV. Conclusion Générale**

Au cours de ma présentation de ce mémoire, j'ai présenté tous les étapes et la conception de mon application

Et pour une meilleur conception j'ai utilisé la méthode Merise, pour la réalisation de ce modeste travaille j'ai utilisé Borland Delphi 7 Edition entreprise

Dans ce projet j'ai appris tellement des choses, j'ai eu la chance d'améliorer mes connaissances et mes compétences dans le domaine de la programmation.de savoir mes points faibles, et forts, la gestion de bases de données, et plein d'autres choses

Cependant des perspectives d'améliorations de mon application restent envisageables, parmi d'eux, une meilleure gestion des emprunts, la réservation, Gestion de base de données en utilisant SQL serveur.

# Conclusion Générale

Au cours de ce mémoire, on a présenté les différentes étapes de la conception et la réalisation de cette application pour la gestion de la bibliothèque à l'Université Abou Bekr Belkaied Tlemcen et plus précisément pour le département informatique (Faculté des sciences).

Afin de satisfaire les besoins des utilisateurs on a commencé par la conception en utilisant le formalisme de Merise, ensuite la concrétisation de l'application sous l'environnement de programmation Borland Delphi 7.

Pour cela on a réalisé une application de gestion de bibliothèque dans un établissement universitaire (Département informatique de l'UABT).

Ce projet a fait l'objet d'une expérience intéressante, qui m'a permis d'améliorer mes connaissances et mes compétences dans le domaine de la programmation.

Cependant des perspectives d'améliorations de mon application restent envisageables, parmi d'eux, une meilleur gestion des emprunts (l'adhérent a un nombre limité des prêts)

Une meilleure gestion des livres (les livres ne seront plus perdus ou non rendu).

#### **Liste Des Figures**

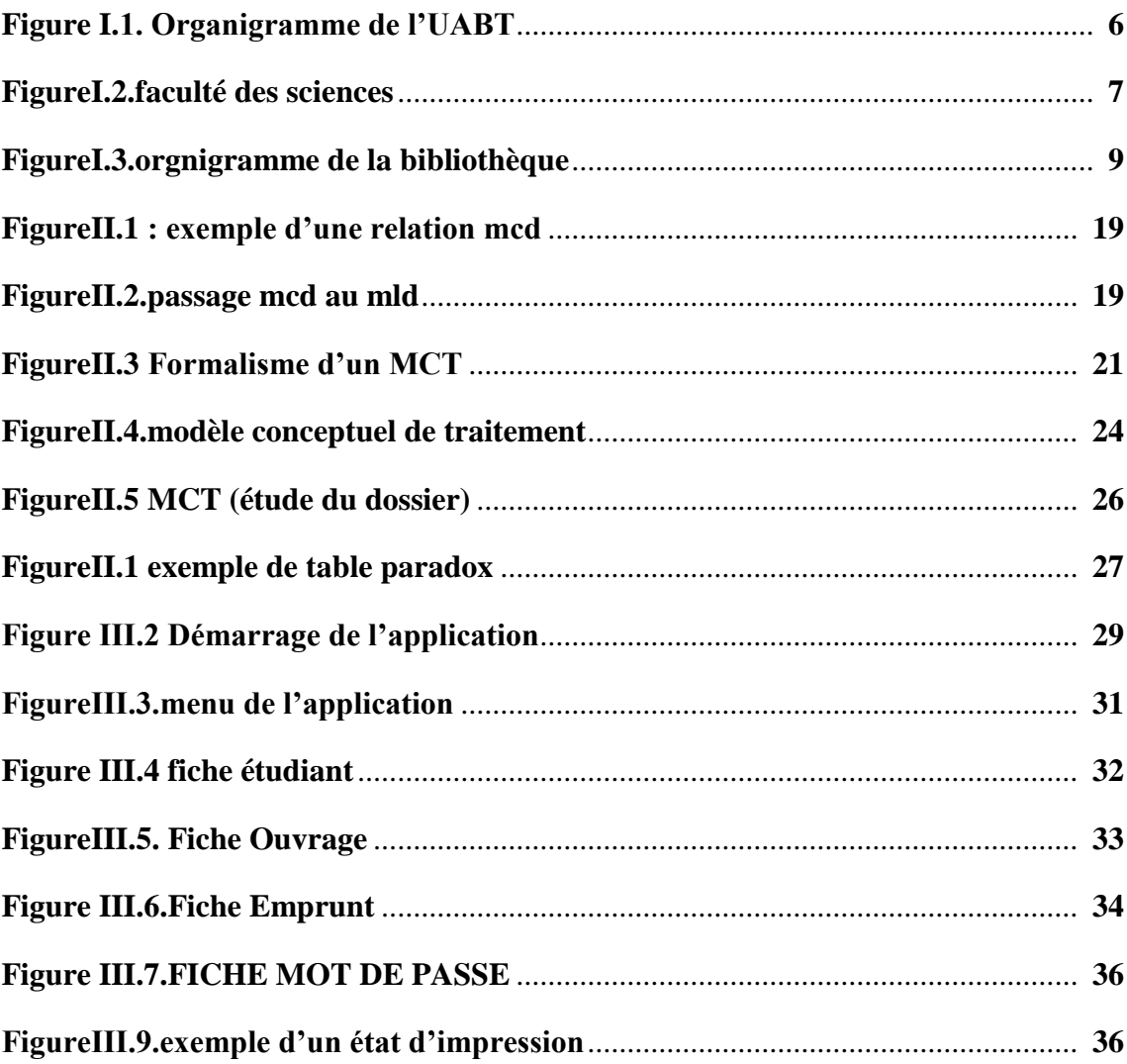

### Références Bibliographique

[1] Wikipédia - Université Abou Bekr Belkaied (UABT). [http://fr.wikipedia.org/wiki/Universit%C3%A9\\_Abou\\_Bekr\\_Belkaid\\_Tlemcen](http://fr.wikipedia.org/wiki/Universit%C3%A9_Abou_Bekr_Belkaid_Tlemcen)

[2] Université Tlemcen – Historique

<http://www.univ-tlemcen.dz/historique.htm>

[3] Université Tlemcen - Structures Administratives et Pédagogiques

http://www.univ-tlemcen.dz/structures.htm

[4] Université Tlemcen - Faculté des Sciences

**<http://fs.univ-tlemcen.dz/>**

[5]Bibliothèque universitaire

[http://fr.wikipedia.org/wiki/Biblioth%C3%A8que\\_universitaire](http://fr.wikipedia.org/wiki/Biblioth%C3%A8que_universitaire)

[6] Missions des Bibliothèques de l'Université

<http://bu.univ-alger.dz/index.php/presentation/mission>

[7] Method Merise

[http://www.commentcamarche.net/contents/655-merise-initiation-a-la-conception-de](http://www.commentcamarche.net/contents/655-merise-initiation-a-la-conception-de-systemes-d-information)[systemes-d-information](http://www.commentcamarche.net/contents/655-merise-initiation-a-la-conception-de-systemes-d-information)

[8] Jérôme DARMONT - Programmation sous Delphi - Faculté de Sciences. Economiques et de Gestion - Université Lumière Lyon 2, 1999-2000.

[9] dictionnaire de données

## **Liste des abréviations**

**UABT :** Université Abou Bekr Belkaied Tlemcen

**LMD :** Licence, Master, Doctorat

**MCD :** Modèle Conceptuel des Données

**MCT :** Modèle Conceptuel des Traitements

**MLD :** Modèle Logique des Donnée

**MOT :** Modèle Organisationnel des Traitements

**SI :** Système d'Information

**RAD :** Rapid Application Development

**BU :** Bibliothèque Universitaire

*Résumé*

La technologie a conclu nos maisons, a complètement changé notre vision du monde, grâce à technologie, nous avons pu atteindre nos emplois d'une manière plus facile

aujourd'hui, nous l'utilisons pour développer nos applications, dans ce cas, on l'a utilisé pour développer une application pour faciliter la gestion de notre bibliothèque dans l'université Abou Bekr Belkaied,

pour cette raison, on a utilisé pour la modélisation Merise, et Delphi 7 pour la mise en œuvre.

# **Abstract**

Nowadays, technology has entered our houses and minds, has changed completely our vision of the world, and facilitate our jobs,

This technology has led to better forms of sociability, economy and the list goes on and on

For this reason we used it to develop and facilitate a simple application for the library management in my faculty Abou Bekr Belkaied, we used modeling Merise, and EDI Delphi 7 for implementing.

**ملخص** في الوقت الحاضر لقد دخلت التكنولوجيا منازلنا واحتلت عقولنا غيرت نظرتنا الى العالم بحيث طورت فكرنا وسخرت لنا الكثير من الوسائل لتسيير اعمالنا في شتى المجاالت.

لهدا السبب استعنا بها لتطوير تطبيق لتسهيل تسيير المكتبة الجامعية حيث استخدمنا موريس واستعنا ب دلفي 7 للتطبيق.